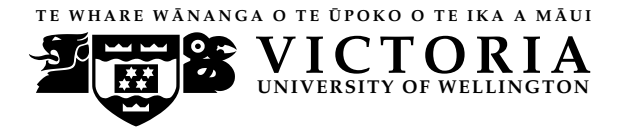

**UN IVERS ITY OF WELL INGTON** Student ID: . . . . . . . . . . . . . . . . . . . . . . .

#### **EXAMINATIONS — 2008**

#### END-OF-YEAR

#### **COMP 102 INTRODUCTION TO COMPUTER PROGRAM DESIGN**

# Time Allowed: 3 Hours<sup>\*\*\*\*\*\*\*\*</sup> WITH SOLUTIONS \*\*\*\*\*\*\*\*\*\*\*

**Instructions:** Attempt ALL Questions.

Answer in the appropriate boxes if possible — if you write your answer elsewhere, make it clear where your answer can be found.

The exam will be marked out of 180 marks.

Non-programmable calculators without a full alphabetic key pad are permitted.

Non-electronic foreign language dictionaries are permitted.

There is documentation at the end of the paper, which you may tear off. **This includes example programs showing a variety of Java syntax.**

There are spare pages for your working and your answers in this exam.

## **Questions**

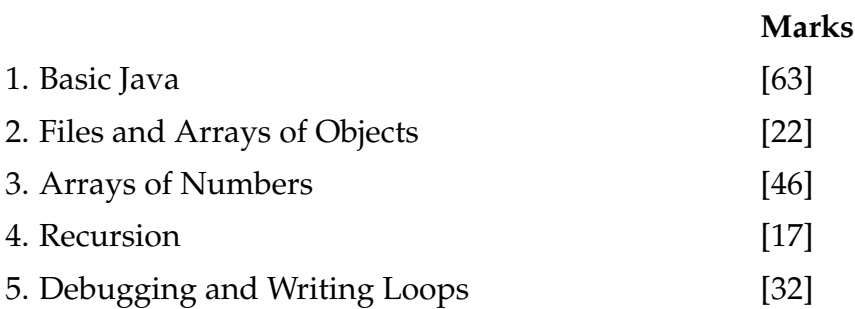

#### **SPARE PAGE FOR EXTRA ANSWERS**

### **Question 1. Basic Java** [63 marks]

**(a)** [6 marks] What will the following fragment of Java print out?

 $double x = 8.4;$ *int*  $y = 5$ ; *double* ans =  $x + y / 2$ ;  $x = x / 4$ ;  $y = y / 2$ ; System.out.println ( $x = " + x$ ); System.out.println ( $y = " + y$ ); System.out.println ("ans=" + ans);

```
x=2.1
y=2ans=10.4
```
**(b)** [8 marks] Consider the following compute method:

```
public String compute(String s) {
   String ans = "yes";if (s.length() > 5)if (s.equalsIgnoreCase("Saturday") || s.equalsIgnoreCase("Sunday"))
           ans = "good";else
           ans = "bad";
   }
   else
       ans = "no";
   return ans;
}
```
What would the following calls to compute return?

```
compute("November") \Longrightarrow bad
compute("Saturday") \Longrightarrow goodcompute("\text{Six}") \Longrightarrow no
compute("\text{Today}") \Longrightarrow no
```
#### **(Question 1 continued)**

**(c)** [6 marks] What will the following fragment of Java print out?

**for** (*int*  $k = 10$ ;  $k < 25$ ;  $k = k + 3$ ){ System.out.println (" $k = " + k$ ); } System.out.println ("Done");

 $k = 10$  $k = 13$  $k = 16$  $k = 19$  $k = 22$ Done

**(d)** [10 marks] What will the following fragment of Java print out?

```
int n = 2;
  int m = 10;
 while (n < m){
   for(int i = 0; i < n; i++){
            System.out.print(i + " ");
    }
   n = n + 3;System.out.println ();
  }
 System.out.printf ("Final: n = \text{ad}, m = \text{ad}(n", n, m);}
```

```
0 1
0 1 2 3 4
0 1 2 3 4 5 6 7
Final: n = 11, m = 10
```
Student ID: .........................

#### **SPARE PAGE FOR EXTRA ANSWERS**

#### **(Question 1 continued)**

The Item class on the facing page defines Item objects, which have two fields and two methods. The testObjects class has a main method for testing.

**(e)** [15 marks] If the main method in the testObjects class is called, what will it print out?

A: 8 B: 7 C: 10 D: 5 E: 12 F: 14 G: 16 H: 20 0: 40 1: 12 2: 20

**(f)** [6 marks] Write an additional method called third for the Item class which returns true if the two fields of an Item object satisfy the condition: x is greater than 20 or y is smaller than 10. It should return false in all other cases.

```
public boolean third (){
    return ((this.x > 20) || (this.y < 10));
}
```
Student ID: ........................

#### **(Question 1 continued)**

```
class Item {
  private int x, y;
 public Item(int m, int n) {
    this.x = m;
    this.y = n;
  }
  public int first (int i) {
    this.x =this.x + i;
    return this.x;
  }
 public int second() {
    return 2 ∗ this.y;
  }
}
public class testObjects {
  public static void main(String[] args) {
    Item a = new Item(2, 4);
    Item b = new Item(3, 6);
    Item c = new Item(5, 7);
    System.out.println ("A: " + a second());
    System.out.println ("B: " + a. first (5));
    System.out.println (C: " + a. first (3));
    System.out.println ("D: " + b. first (2));
    System.out.println ("E: " + b. second());
    System.out.println ("F: " + c.second());
    System.out.println ("G: " + (a \text{.second}) + b \text{. first (3))};
    Item[] allItems = new Item[10];
    int count = 0;
    allItems \text{[count]} = \text{new} Item(10, 20);
    count++;
    allItems [count] = b;count++;
    allItems [count] = new Item(5, 10);
    count++;
    System.out.println ("H: " + allitems[2].second());for( int i = 0; i < count; i++){
        System.out.println(i + " : " + allltems[i].second());
    }
  }
}
```
**(g)** [12 marks] Complete the following definition of a Flight class. Flight objects should have two fields to store the flight number and the destination (e.g NZ402 Auckland). The class should have a constructor that takes two arguments and initialises the fields using its arguments. The class should have two methods – one returns the flight number and the other returns the destination.

```
private String flightNo ;
private String destination ;
public class Flight {
public Flight (String n, String d){
  this. flightNo = n;
  this. destination = d:
}
public String getFlightNo() {
  return this. flightNo ;
}
public String getDestination() {
  return this. destination ;
}
}
```
Student ID: ........................

#### **SPARE PAGE FOR EXTRA ANSWERS**

#### **Question 2. Files and Array of Objects** [22 marks]

(a) [6 marks] Suppose the file flightdata.txt contains data about the daily departures of six international flights, where each line contains the flight number and the destination:

```
QF521 Sydney
UA314 Boston
BA476 London
ZA932 Harare
QF145 London
SA647 Durban
```
What will testFiles("flightdata.txt") print to System.out?

```
public void testFiles (String fname) {
```

```
try{
       Scanner fileScan = new Scanner(new File(fname));
        int i = 0;
       while (fileScan.hasNext()){
           String word = fileScan.next();
           String line = fileScan.nextLine();
           System.out.println(i + " " + word);i++;
       }
       fileScan.close ();
    }
   catch(IOException e){System.out.println("File reading failed: "+e);}
}
```
0 QF521

1 UA314

2 BA476

3 ZA932

4 QF145

5 SA647

#### **(Question 2 continued)**

**(b)** [16 marks] Complete the following readStorePrintData method so it reads data from a file in the format described in question 2(a), stores the data in an array of Flight objects, and prints all flight information out using data in the array.

You should use an array of objects and a count to store the flight data. You are required to use the Flight class described in question  $1(g)$ . Please note that you should try to complete this question even if you didn't do question 1(g).

```
Flight [] flights = new Flight[100];
try{
        int count = 0;
        while (fileScan.hasNext()&& count < flights.length){
            String no = fileScan.next();
            String des = fileScan.next();
            flights [count] = new Flight(no, des);
            count++;
        }
       for( int i = 0; i < count; i++){
          System.out.println ( flights [i]. getFlightNo() + " " + flights [i]. getDestination ());
        }
public void readStorePrintData(String fname){
        Scanner fileScan = new Scanner (new File (fname));
       fileScan.close ();
    }
   catch(IOException e){System.out.println("File reading failed: "+e);}
}
```
#### **Question 3. Arrays of numbers** [46 marks]

**(a)** [8 marks] Suppose the variable nums is declared to be an array containing 8 integers:

```
int [ ] nums = {5, 4, 9, 3, 1, 10, 2, 6};
```
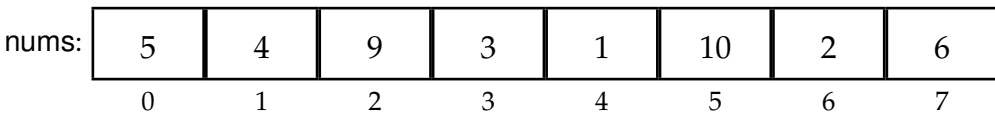

What will the following code fragment print out?

```
System.out.println (nums[5]);
System.out.println (nums[1] + nums[4-1]);
System.out.println (nums[nums[4]+2]);
int index=0;
while( index < nums.length ){
  System.out.print(index + ": " + nums[index]+ ", ");
 index = index + 3:
}
```
 $1<sub>0</sub>$ 7 3 0: 5, 3: 3, 6: 2,

**(b)** [8 marks] Suppose that the variable nums is declared as before:

*int*  $\begin{bmatrix} 1 & \text{nums} = \{5, 4, 9, 3, 1, 10, 2, 6\} \\ 1 & \text{nums} = \{5, 4, 9, 3, 1, 10, 2, 6\} \\ 1 & \text{nums} = \{5, 4, 9, 3, 1, 10, 2, 6\} \\ 1 & \text{nums} = \{5, 4, 9, 3, 1, 10, 2, 6\} \\ 1 & \text{nums} = \{5, 4, 9, 3, 1, 10, 2, 6\} \\ 1 & \text{nums} = \{5, 4,$ 

Show the contents of nums after the following modify method is called on nums: modify(nums).

```
public void modify(int[ ] nums){
 nums[2] = 12 + nums[1];for( int i = nums.length -1; i > 3; i --){
      nums[i] = nums[i-1];}
}
```
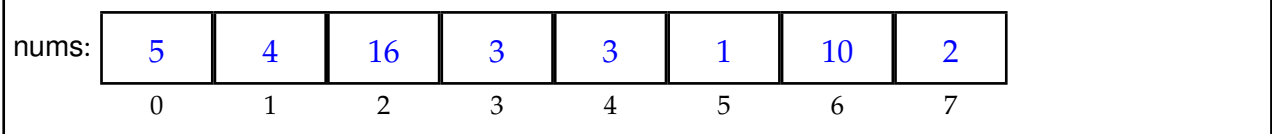

#### **(Question 3 continued)**

**(c)** [10 marks] Complete the following average method. average has one parameter – an array of ints – and should return the average value of all numbers in the array. You may assume that the length of the array is greater than 0.

```
int ans = 0;
public int average(int [ ] nums){
      int count = nums.length;
      for( int i = 0; i < nums.length; i++){
          ans = ans + nums[i];}
      return ans/count;
}
```
**(d)** [10 marks] Complete the following delete method. The delete method has two parameters – an array of ints and an index – and should delete the number at the index. Any numbers after the one deleted should be shifted one down, so the empty place is shifted to the end of the array and it should be filled with a special value -1.

```
for (int i = index; i < nums.length - 1; i++) {
      nums[i] = nums[i+1];}
   nums[nums.length-1]=-1;
public void delete(int [ ] nums, int index){
}
```
#### **(Question 3 continued)**

**(e)** [10 marks] What will the following fragment of Java print out?

*int* [][] data =  $\{\{1, 5, 21\},\$ {3, 6, 14}, {3, 2, 21}, {3, 6, 14}};

```
System.out.println (data [0][2]);
System.out.println (data [1][1] + data [3][2]);
```

```
for(int i = 0; i < 4; i++){
  int s = 0;
  for(int j = 0; j < 3; j++){
    System.out.print(data[i][ j]+ " ");
    s = s + data[i][j];}
  System.out.println (s );
}
```
Student ID: ........................

#### **SPARE PAGE FOR EXTRA ANSWERS**

#### **Question 4. Recursion** [17 marks]

**(a)** [8 marks] The following recursive method, recursiveDraw, draws circles on the canvas.

```
public void recursiveDraw(int x, int y, int s, int num){
      if (num > 0)this.canvas.drawOval(x, y, s, s );
       this. recursiveDraw(x + s, y, s * 2, num – 1);
      }
}
```
In the box below, sketch what it would draw if it were called by the statement:

recursiveDraw(100, 100, 10, 4);

Label the circles, e.g. Circle 1, Circle 2, etc., and specify the position and size of each circle, e.g. Circle 1: topLeft (100,100), size 10.

```
at (100, 100), size 10
at (110, 100), size 20
at (130, 100), size 40
at (170, 100), size 80
```
Student ID: ........................

#### **(Question 4 continued)**

```
(b) [9 marks] What will be printed out if the following recursive method is called by the statement:
               printRec(5);
```

```
public void printRec(int num){
      if (num == 1)System.out.println (num);
     else {
             System.out.println ("a: " + num);this.printRec(num -1);
             System.out.println ("b: " + num);}
}
```
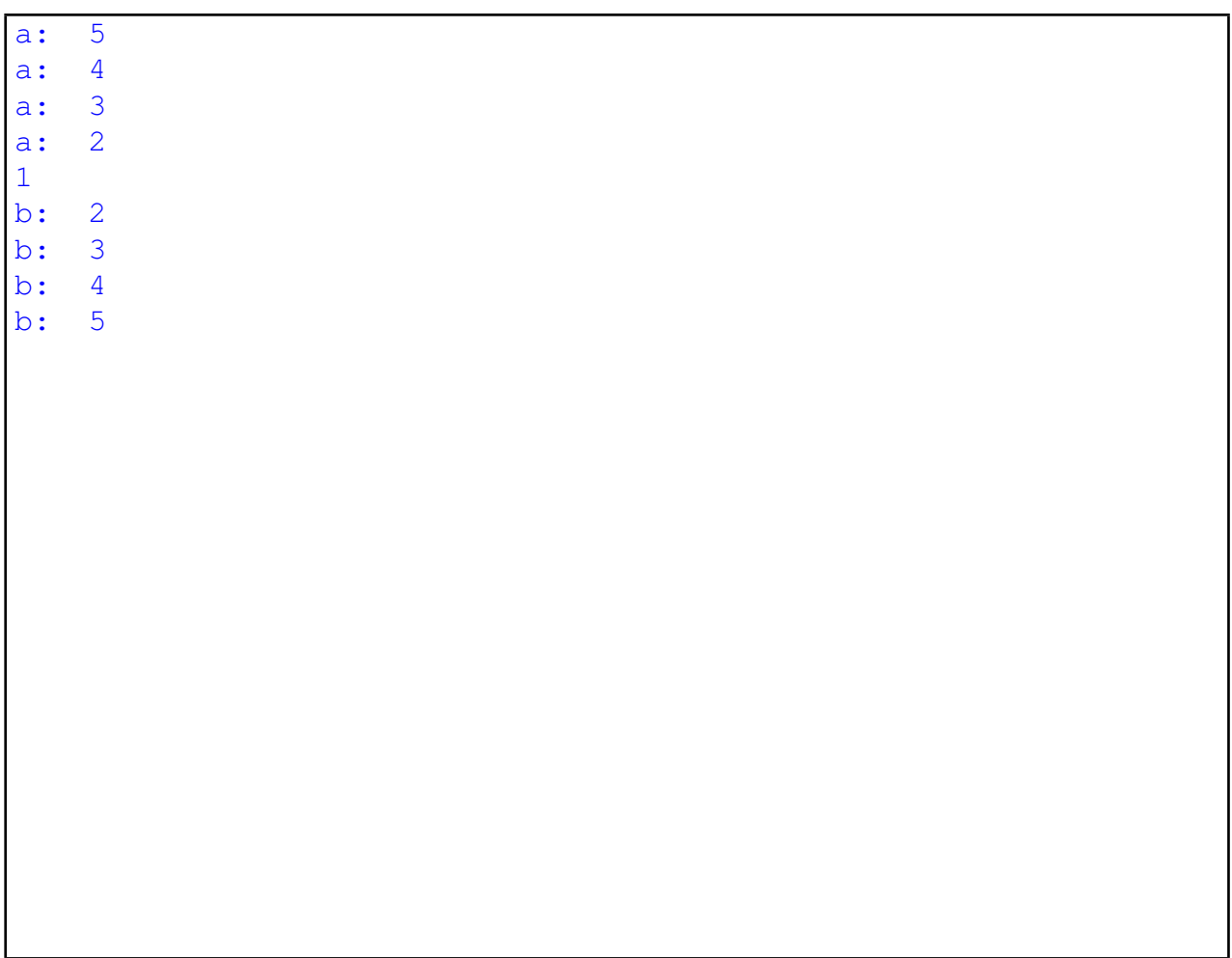

#### **Question 5. Debugging and Writing Loops** [32 marks]

The following findDuplicates method is intended to find pairs of duplicate numbers in an array of numbers. For each pair of duplicate numbers, it should print out their indexes and the value of the duplicate number. It should also print out the total number of pairs at the end.

For example, for the array

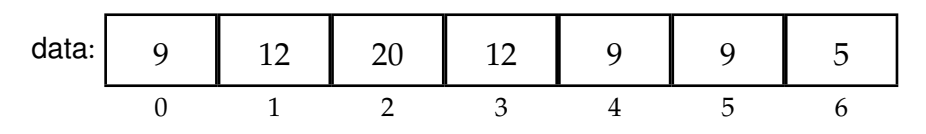

findDuplicates should print out:

same: 0&4:9 same: 0&5:9 same: 1&3:12 same: 4&5:9 number of pairs: 4

The version of findDuplicates below has several errors.

```
public void findDuplicates(int [] data) {
    int c = 1;
    for (int i = 0; i < data.length; i++){
        for(int j = i; j < data.length; j++){
            if (data[i] == data[j])C++;
                System.out.println ("same: "+ i + "\&" + j + ": " + data[i]);
            }
        }
        System.out.println ("number of pairs: " + c);
    }
}
```
Student ID: .......................

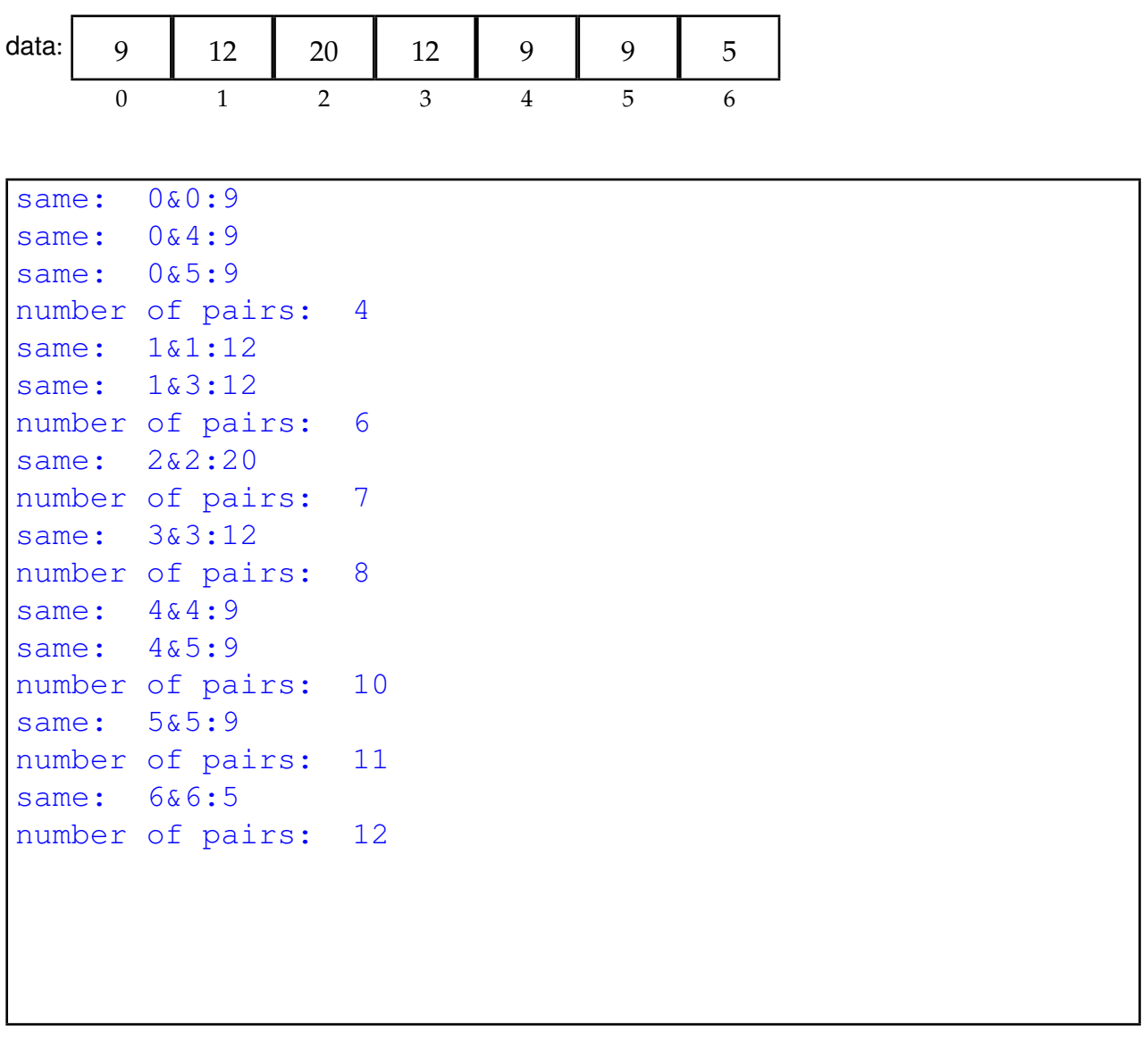

**(a)** [10 marks] What does the findDuplicates method on the facing page print out if it is called with an argument that is the following array of numbers:

**(b)** [10 marks] Fix the errors in the version of findDuplicates on the facing page, so the method does what it is supposed to do..

Write your answers by modifying the code on the facing page

[ part **(c)** is on next page.]

#### **SPARE PAGE FOR EXTRA ANSWERS**

#### **(Question 5 continued)**

**(c)** [12 marks] Write a new method countOccurrences. This method has one parameter – an array of ints – and it should print every distinct number and the number of occurrence of each distinct number.

For example, for the array

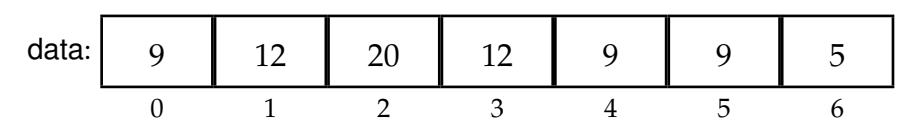

countOccurrences should print out:

9: 3 times 12: 2 times 20: 1 times 5: 1 times

```
public void countOccurrences(int [ ] data){
```

```
for (int i=0; i < data.length; i++) {
    int c = 1;
    if (data[i] != -1){for(int j = i+1; j < data.length; j++) {
         if (data[i]==data[i])C++;data[j]=-1;}
      }
     System.out.println (data[i] + " : " + c);}
 }
}
```
\*\*\*\*\*\*\*\*\*\*\*\*\*\*\*\*\*\*\*\*\*\*\*\*\*\*\*\*\*\*\*\*

#### **SPARE PAGE FOR EXTRA ANSWERS**

# **Brief and partial documentation of some classes and methods**

*PrintStream* **class**: *// Note, System.out is a PrintStream object* **public** *PrintStream* (*File* f)  $\qquad$  *// Constructor, for printing to a file* **public void** close() *// Close the file ( if it is wrapping a File object )* **public void** print (*String* s) *// Prints s with no newline* **public void** print ( *int* i ) *// Prints i with no newline* **public void** print (*double* d) *// Prints d with no newline* **public void** println () *// Prints a newline* **public void** println (*String* s) *// Prints s followed by newline* **public void** println ( *int* i ) *// Prints i followed by newline* **public void** println (*double* d) *// Prints d followed by newline* **public void** printf (*String* format, ...) *// Prints the format string , inserting the remaining // arguments at the %'s in the format string : // %s for Strings . // %d for ints , (%3d: use at least 3 characters ), // %.2f for 2dp doubles , // (%6.2f: at least 6 characters and 2dp), // Use* \*n for newline Scanner* **class**: **public** *Scanner* (*InputStream* i) *// Constructor. Note: System.in is an InputStream* **public** *Scanner* (*File* f) *// Constructor, for reading from a file*<br> **public** *Scanner* (*String* s) *// Constructor, for reading from a string*<br> **public** *boolean* hasNext() // *Returns true* if *there is more to rea* **public** *Scanner* (*String* s) *// Constructor, for reading from a string // Returns true if there is more to read* **public** *boolean* hasNextInt() <br> *// Returns true if the next token is an integer*<br> **public** *boolean* hasNextDouble() // Returns true if the next token is a number **public** *boolean* hasNextDouble() // Returns true if the next token is a number<br>**public** String next()  $\frac{1}{2}$  *// Returns the next token* (*chars up to a space*, *// Returns the next token (chars up to a space/line) // (throws exception if no more tokens )* **public** *String* nextLine() *// Returns string of chars up to next newline // (throws exception if no more tokens )* **public** *int* nextlnt ()  $\frac{1}{2}$  *// Returns the integer value of the next token // (throws exception if next token is not an integer // or no more tokens )* **public** *double* nextDouble() *// Returns the double value of the next token // (throws exception if next token is not a number // or no more tokens )* **public void** close() *// Closes the file ( if it is wrapping a File object ) File* **class**: **public** *File* (*String* fname) *// Constructor. Creates a File object attached to the // file with the name fname* **public** *boolean* exists() *Integer* **class**: **public static final** *int* MAX\_VALUE // The largest possible int: 2<sup> $\hat{2}$ </sup>(31−1) **public static final** *int* MIN VALUE *// The smallest possible int :* −*2ˆ(31)*

(Continued on next page)

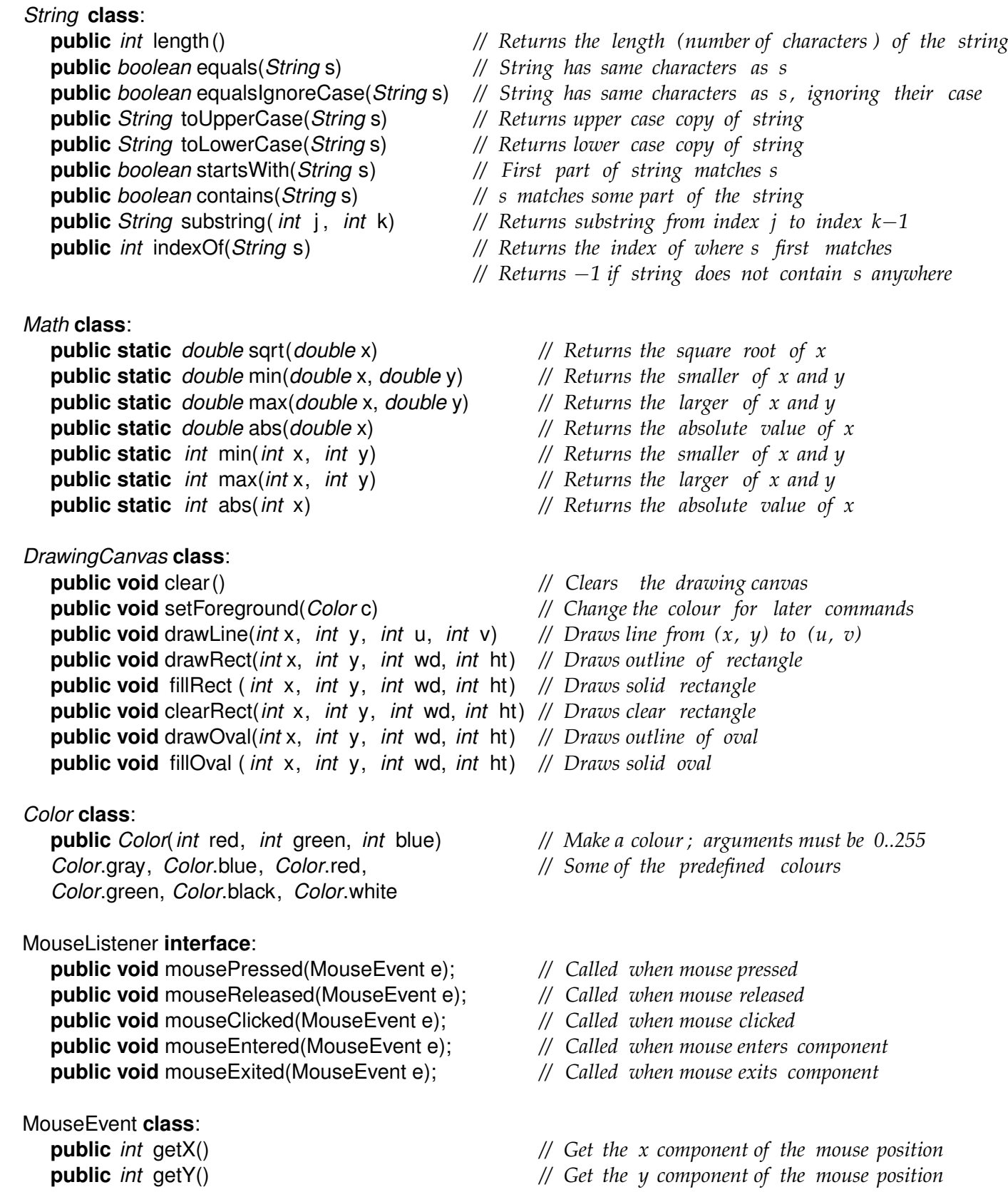

# **Small fragments of programs with examples of Java syntax**

```
public void prompt(){
   Scanner sc = new Scanner(System.in);
   System.out.print("answer: ");
   if (sc.hasNextInt()){
       int n = sc. nextlnt ();
       System.out.println (n );
   }
   else{
       String s = sc.next();
       System.out.println (s );
   }
}
−−−−−−−−−−−−−−−−−−−−−−−−−−−−−−−−−−−−−−−−−−−−−−−−−−−−−−−−−−−−−−−−−−−−−−
public void table( int n){
   for (int i=1; i \lt = n; i+ifor (int j = 1; j < = n; j + jSystem.out.printf (" %3d | ", i*j);
       }
       System.out.println ();
   }
}
−−−−−−−−−−−−−−−−−−−−−−−−−−−−−−−−−−−−−−−−−−−−−−−−−−−−−−−−−−−−−−−−−−−−−−
public String longest(String fname){
   String [] words = new String[20];
   try{
       Scanner f = new Scanner(new File(fname));
       int i = 0;
       while (f .hasNext() && i < words.length){
          words[i] = f.next(i);i++;
       }
   }
   catch(Exception e){System.out.println("File broken: "+e);}
   String ans = "";
   for ( int j=0; j < words. length; j++ ){
      if ( words[j]. length () > ans.length() ){
        ans = words[i];
      }
   }
   return ans;
}
```
(Continued on next page)

```
public void actionPerformed(ActionEvent e){
   String button = e.getActionCommand();
   if ( button.equals("Clear") )
      this.canvas.clear ();
   else if ( button.equals("Quit"))
      frame.dispose();
}
−−−−−−−−−−−−−−−−−−−−−−−−−−−−−−−−−−−−−−−−−−−−−−−−−−−−−−−−−−−−−−−−−−−−−−
public void mouseClicked(MouseEvent e){
   this.canvas. fillOval (e.getX(), e.getY(), 10, 10);
}
−−−−−−−−−−−−−−−−−−−−−−−−−−−−−−−−−−−−−−−−−−−−−−−−−−−−−−−−−−−−−−−−−−−−−−
public class Flag{
   private int size = 40;
   private int x;
   private int y;
   public Flag(int u, int v){
      this.x = u;
      this.y = v;
   }
   public void draw(DrawingCanvas canvas){
      canvas.setColor(Color.black);
      int left = this.x -this.size/2;
      int top = this.y − this.size/2;
      canvas.drawRect(left, top, this. size, this. size );
      canvas.setColor(Color.green);
      canvas.drawLine(this.x, top, this.x, top+this.size );
      canvas.drawLine(left, this.y, left +this.size, this.y );
   }
}
−−−−−−−−−−−−−−−−−−−−−−−−−−−−−−−−−−−−−−−−−−−−−−−−−−−−−−−−−−−−−−−−−−−−−−
 public void print2Darray(int [][] table ){
   for (int row=0; row<table.length; row++){
    for (int col=0; col<table[row].length; col++){
      System.out.printf ("%4d", table[row][col ]);
     }
     System.out.println ();
   }
 }
−−−−−−−−−−−−−−−−−−−−−−−−−−−−−−−−−−−−−−−−−−−−−−−−−−−−−−−−−−−−−−−−−−−−−−
```